## Placing an Online Agency Order (WMS)

Follow the steps below to place an online order through our online portal WMS (Warehouse Management System). If you have any questions, please reach out to our Agency Team (agencies@thefoodbank.org).

Please note: we require a minimum of two full working days to process all orders.

- 1. Visit <u>https://wms.thefoodbank.org</u>.
- 2. Enter your Agency Number and Password.

Agency Number will be entered with an "A" preceding it, while the Password will be just the numerals from your agency number. (Please reach out to the Agency Team if you do not remember your agency number.)

Example: Agency Number = A075, Password = 075.

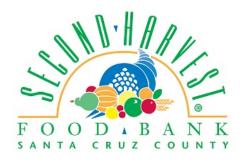

## Warehouse Management System

| Agencies Login |
|----------------|
| Agency         |
| Password:      |
| Enter          |

 Once you have logged-in, on the left-hand column, click on "View Daily Menu".

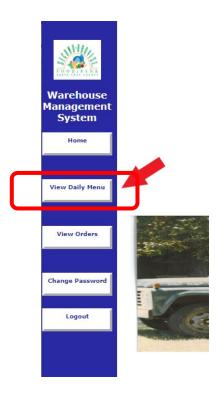

**4.** From the dropdown menu, select the most recent date.

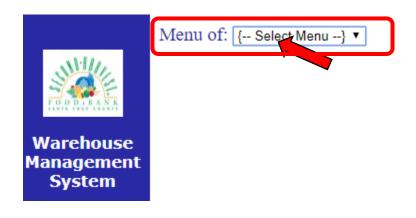

Enter in the desired quantities of items in the blanks on the right-hand side.
When you are finished, click **Preview Order** at the bottom.

| D.BANK         | Line Code   | n<br>Product Description                         | Qty | Case<br>Wt. | Cost<br>per LB | Cos<br>per<br>Cas   |          |       |
|----------------|-------------|--------------------------------------------------|-----|-------------|----------------|---------------------|----------|-------|
| ehouse         | 29483 H     | FROZ CHOPPED BUTTER SPINACH                      | 342 | 9.5         | -              | Fre                 |          | cases |
| gement<br>stem | 30000 5     | SS PINTO BEANS 24/1 LB                           | 20  | 27          | - 1            | 0. 6                |          | cases |
| cem _          | 30003 5     | SS CEREAL TOASTED O 12/14 OZ                     | 15  | 12          |                | 4. 8                | <u> </u> | cases |
| me             | 30004 \$    | SS PEACHES 24/15 OZ                              | 20  | 28          | - 2            | 2. 5                | 1        | cases |
|                | 30015 \$    | SS PEARS 24/15 OZ                                | 7   | 28          |                | 1. 6                |          | cases |
|                | 30020 \$    | SS TOMATO SOUP 24/10.5 OZ                        | 20  | 20          | - 1            | 0. 6                |          | cases |
| ily Menu       | 30021 \$    | SS CORN WHL KERNEL 24/#300                       | 20  | 27          | -              | 9                   |          | cases |
|                | 30025 \$    | SS MAC & CHEEZE 24/7.25 OZ                       | 20  | 14          |                | 6.                  | 1        | cases |
|                | 30050 \$    | SS CEREAL CORN FLAKES 12/18 OZ                   | 20  | 19          | - 1            | 3. 6                |          | cases |
| Orders         | 30054 \$    | SS TOMATO SAUCE 24/14.5 OZ                       | 126 | 27          | 120            | 7.: <mark>8</mark>  | 1        | cases |
|                | 30057 \$    | SS EGGS FRESH 15 DOZEN                           | 1   | 23          | -              | 8                   |          | cases |
|                | 30060 \$    | SS GROUND TURKEY FROZEN 12/1 LB                  | 20  | 13          | - 1            | l6. 2               | 1        | cases |
| assword        | 30063 \$    | SS SPAGHETTI 20/16 OZ                            | 20  | 21          | -              | 7.                  | 1        | cases |
|                | 30068 5     | SS RICE 24/1 LB                                  | 20  | 27          | -              | 9.3 <mark>4</mark>  | 1        | cases |
| out            | 30069 5     | SS TUNA 48/5 OZ                                  | 20  | 18          | - 1            | 9. 5                |          | cases |
|                | 30080 \$    | SS CHILI W/ BEANS 12/20 OZ                       | 20  | 16          |                | 11 4                | 1        | cases |
|                | 30082 \$    | SS TOMATOES DICED 24/15 OZ                       | 20  | 28          | -              | 8.                  | 1        | cases |
|                | 30088 5     | SS CEREAL ROLLED OATS 12/18 OZ                   | 20  | 14.5        | - 1            | 0. 2                |          | cases |
|                | 30108 5     | SS CHICKEN FRANKS 24/1 LB                        | 20  | 24          | - 1            | 7. 8                |          | cases |
|                | 30153 \$    | SS GREEN BEANS 24/14.5 OZ                        | 20  | 26          | -              | 9. <mark>9</mark> 5 |          | cases |
|                | 30636 H     | RALEYS PEANUT BUTTER CREAMY 12/16.3 OZ           | 6   | 14          | -              | 1.05                | 1        | cases |
|                | 20000       | AT FIG PLACE PEAKS TO BE CODER CODER CONTRACTOR  | 22  | 10 5        |                |                     |          |       |
| I              | Notes: Menu | generated automatically by the WMSImport utility |     |             |                |                     |          |       |
| Ċ.             |             | generated automations) of the missinger analysis |     |             |                |                     |          |       |

6. Select Pickup or Delivery and the desired date and time (please note we require a minimum two full working days to process orders). Enter your name, and any comments or special indications in the Notes section (we strongly encourage leaving notes):

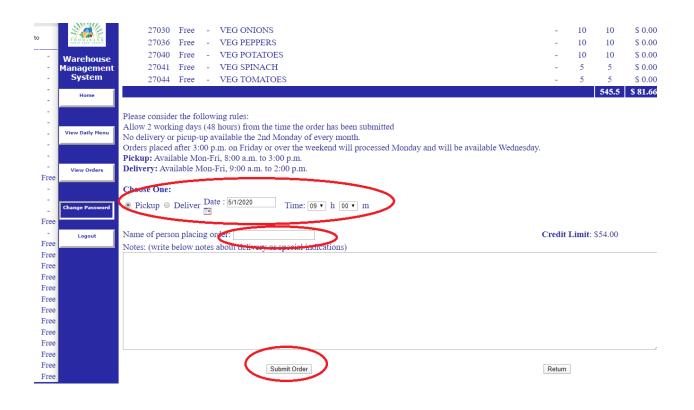

 Click "Submit Order." You are all finished! The food bank will process and schedule your order. If there are any issues, we will reach out to the contact that we have on file for your agency.